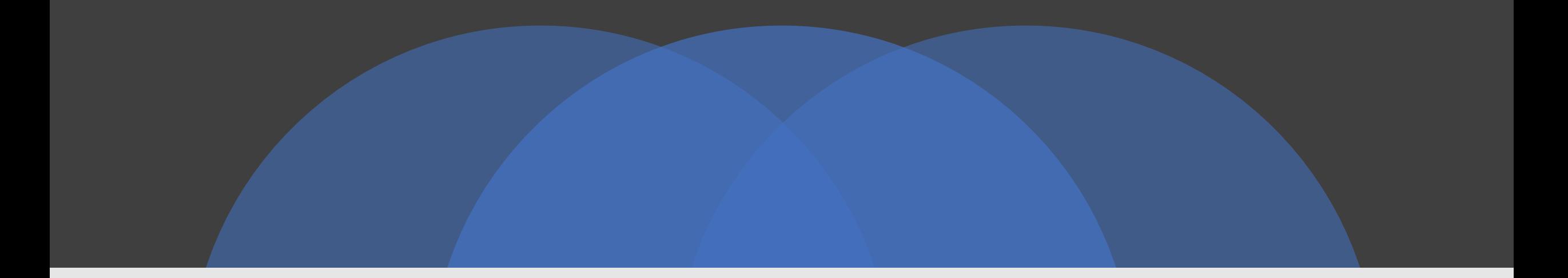

## Supporto Didattica Digitale

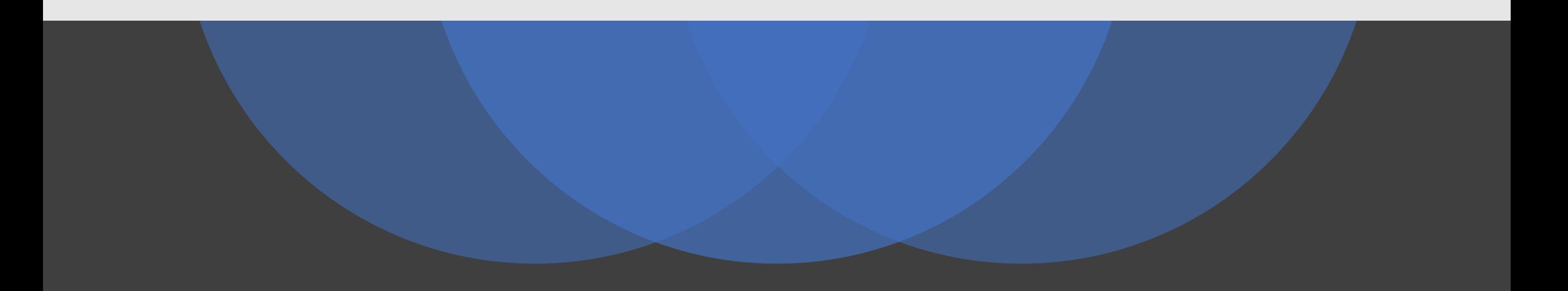

Di cosa mi occupo in breve:

- **Supporto** per la **creazione di materiale** per la didattica online (pdf, ppt, videoregistrazioni delle lezioni e dei laboratori, tutorial per l'utilizzo di software)
- Rendere fruibili questi materiali attraverso le piattaforme. **Condivisione** su delle risorse
- **Utilizzo** delle **attività di moodle**: test di valutazione (quiz, Maple TA), forum per gli studenti

# ululu.<br>CISCO Webex

Supporto per la gestione delle videolezioni online: come utilizzare Cisco Webex al meglio, tramite **creazione sondaggi** e **breakout rooms** per rendere la didattica più interattiva.

Didattica sincrona online • **Diversa dalla didattica in presenza.** Difficile restare concentrati per diverso tempo.

• **Studente:** 

 $\oint$  Attiva audio  $\sim$ **Ø** Avvia video  $\check{~}$ 

• **Utilizzo** di applicazioni per rendere didattica interattiva: wooclap, kahoot, sondaggi webex, breakout rooms

Di cosa mi sono occupata in queste settimane:

- Corsi di formazione
- Risposta ai ticket di studenti e professori riguardanti moodle. **Identificazione problematiche ricorrenti**.
- Visualizzazione piattaforme utilizzate dal dipartimento

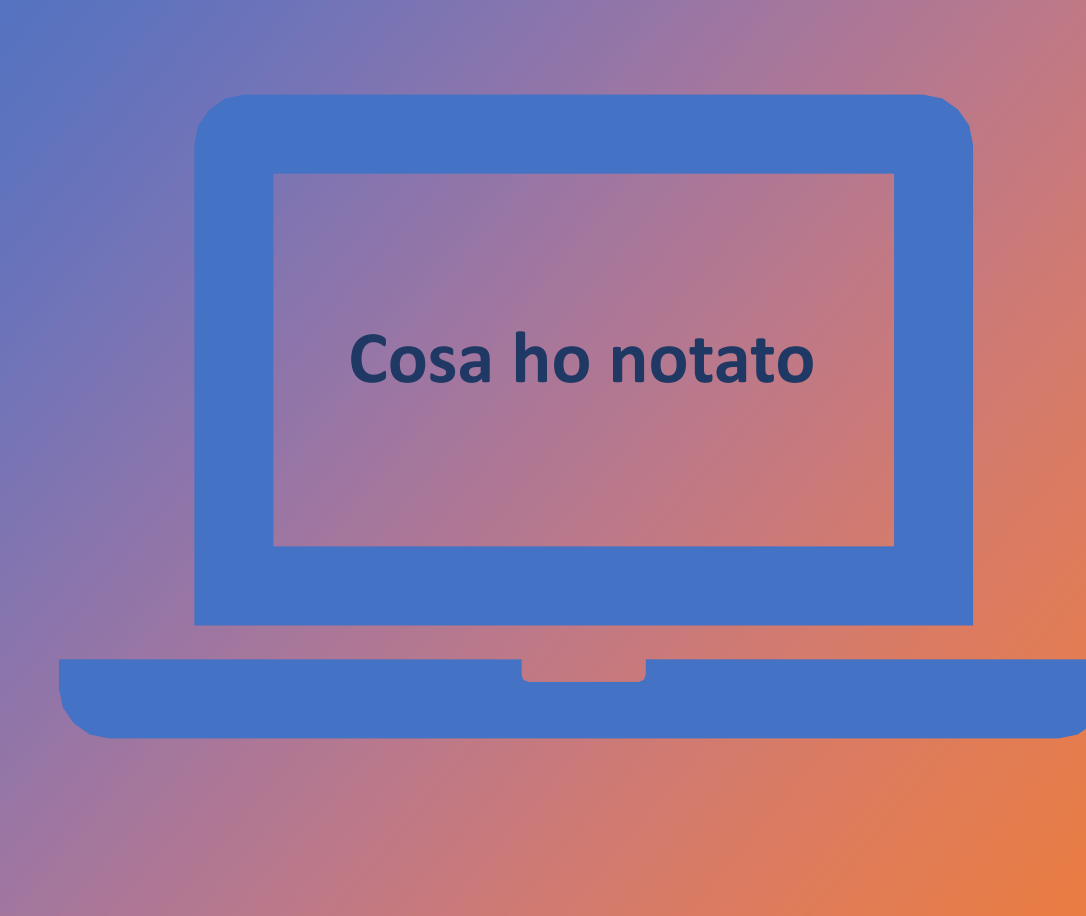

### Materiale didattico

*3 diverse piattaforme su cui caricare il materiale didattico:*

- · Portale moodle i-learn
- Portale moodle e-learning

• Campusnet

### **C o n f u s i o n e**

Ogni portale moodle ha diversi anni accademici

• È preferibile caricare il corso di studio di anno in anno e non rimandare gli studenti agli anni precedenti.

Basta **importare il corso** caricato gli anni precedenti nel nuovo corso di studi nell'anno accademico 20-21.

• Se non sapete come fare, non esitate a contattarmi!

## Video lezioni on-line

Non è chiaro quali lezioni sono sincrone e quali no. **Risulta difficile capire quando e dove sono le lezioni.** Confusioni per nuovi studenti.

*TIPS! Aggiungere orari e stanza riunione tra descrizione corso/annunci/in una sezione iniziale in cui vengono date le info generali del corso*.

*Amministrazione> Impostazioni > descrizione corso*

#### Sand box Francesca Terranova

Orari lezioni: orariocampusnet.it/Lunedì e venerdì 10-12

Stanza riunione: https://unito.webex.com/meet/francesca.terranova

Teacher: Francesca Terranova

Clicca per accedere a questo corso

# moodle

# ululu.<br>Cisco Webex

Possono risultare macchinosi. Sono pieni di funzionalità, l'importante è identificare le attività principali che si possono svolgere con entrambi e riuscire a padroneggiarle. Una volta acquisite le basi, se si ha la volontà, andare oltre l'utilizzo come repository e come video-streaming dei due programmi.

### Dipartimento Scienze della Vita e Biologia dei Sistemi

- LT Scienze Biologiche
- LT Scienze Naturali
- LT Scienze delle attività motorie e sportive
- LM in Cellular and molecular biology
- LM Evoluzione del Comportamento Animale e dell'Uomo
- LM Biotecnologie industriali
- LM Scienze dei Sistemi Naturali
- LM Scienze degli Alimenti e della Nutrizione Umana

### Come migliorare? Come chiarirsi le idee?

#### Didattica alternativa

In questa sezione sono riportate le istruzioni operative per i docenti a supporto della realizzazione di contenuti per la didattica alternativa, sessioni telematiche, esami e lezioni on line. È a disposizione anche una sezione Archivio.

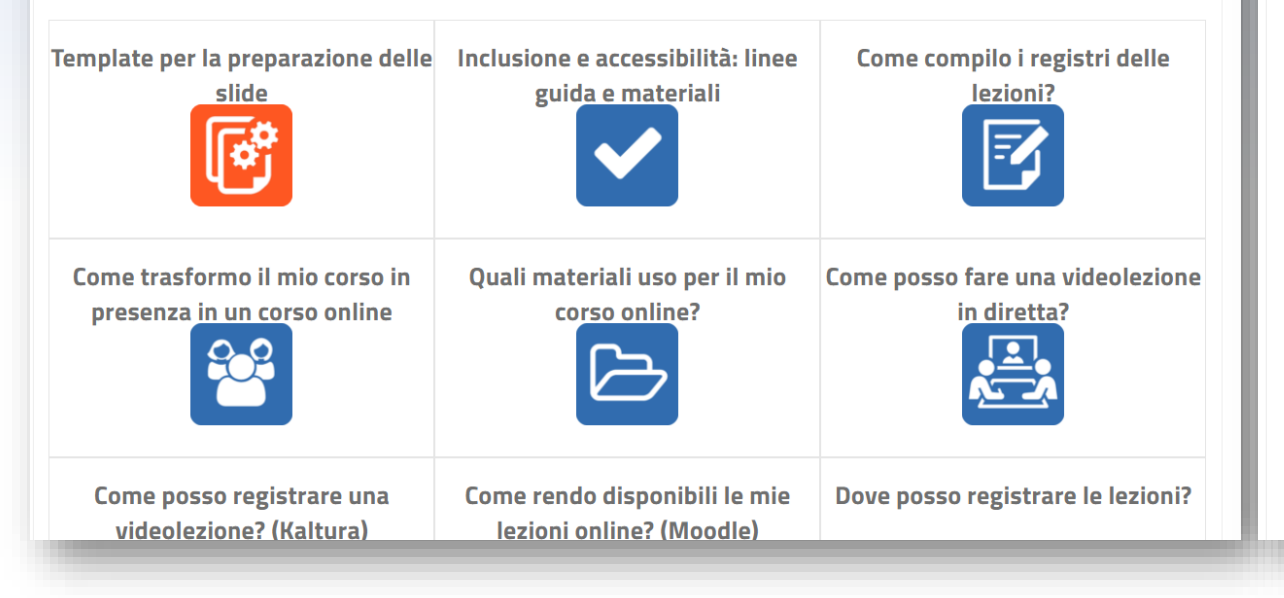

#### **Guide sintetiche**

- 8 suggerimenti operativi con relativi collegamenti diretti per orientarsi fra i servizi disponibili per la didattid alternativa
- Accesso a Moodle e navigazione
- Struttura della pagina del corso e inserimento oggetti
- · Iscrizione degli studenti nel corso
- · Panoramica dei principali strumenti didattici di Moodle
- · Inserimento e gestione dei file
- · Duplicazione di un corso videotutorial
- · Suggerimenti per un utilizzo efficace di Moodle per la realizzazione di attività di didattica alternativa
- Guida a Wooclap (interazione in tempo reale con gli studenti)
- Guida alla ricerca delle immagini Royalty free
- · Alcuni suggerimenti per creare video efficaci slide
- · Alcuni suggerimenti per creare video efficaci Kaltura Video Tips
- · Istruzioni sintetiche per l'utilizzo di Webex (ita/eng)

### Contattatemi …e spargete la voce!

- Se non sapete come sfruttare determinate funzionalità. Vi fornirò la documentazione appropriata per il vostro quesito e potremo organizzare delle **sessioni** in cui spiego il procedimento.
- Se siete interessati a rendere il vostro corso più dinamico e interattivo.
- **In base al tipo e al numero di richieste cercherò di capire come meglio gestire il lavoro.**
- Potrei inviare settimanalmente degli approfondimenti su determinate funzionalità di moodle o webex

didatticadigitale.dbios@unito.it

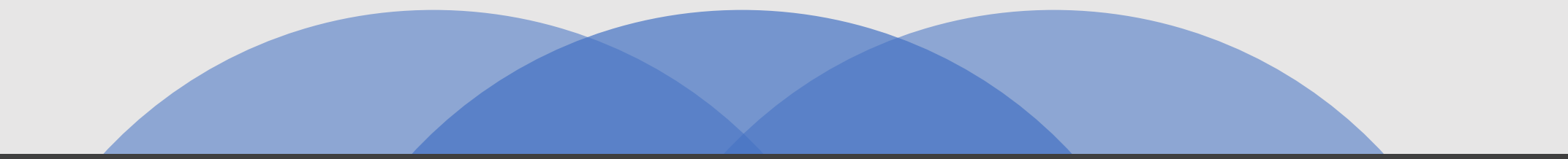

## *Grazie dell'attenzione!*

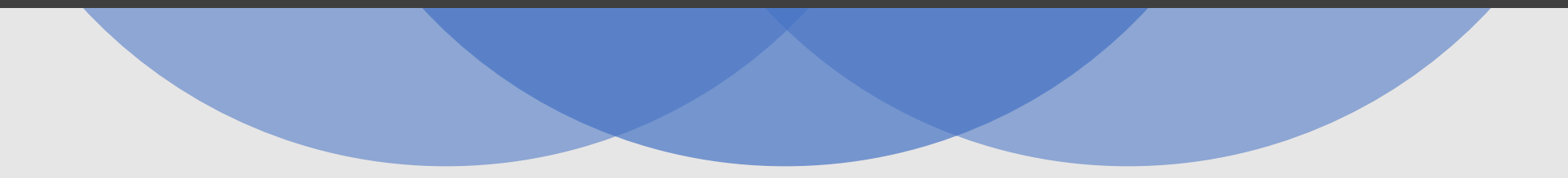